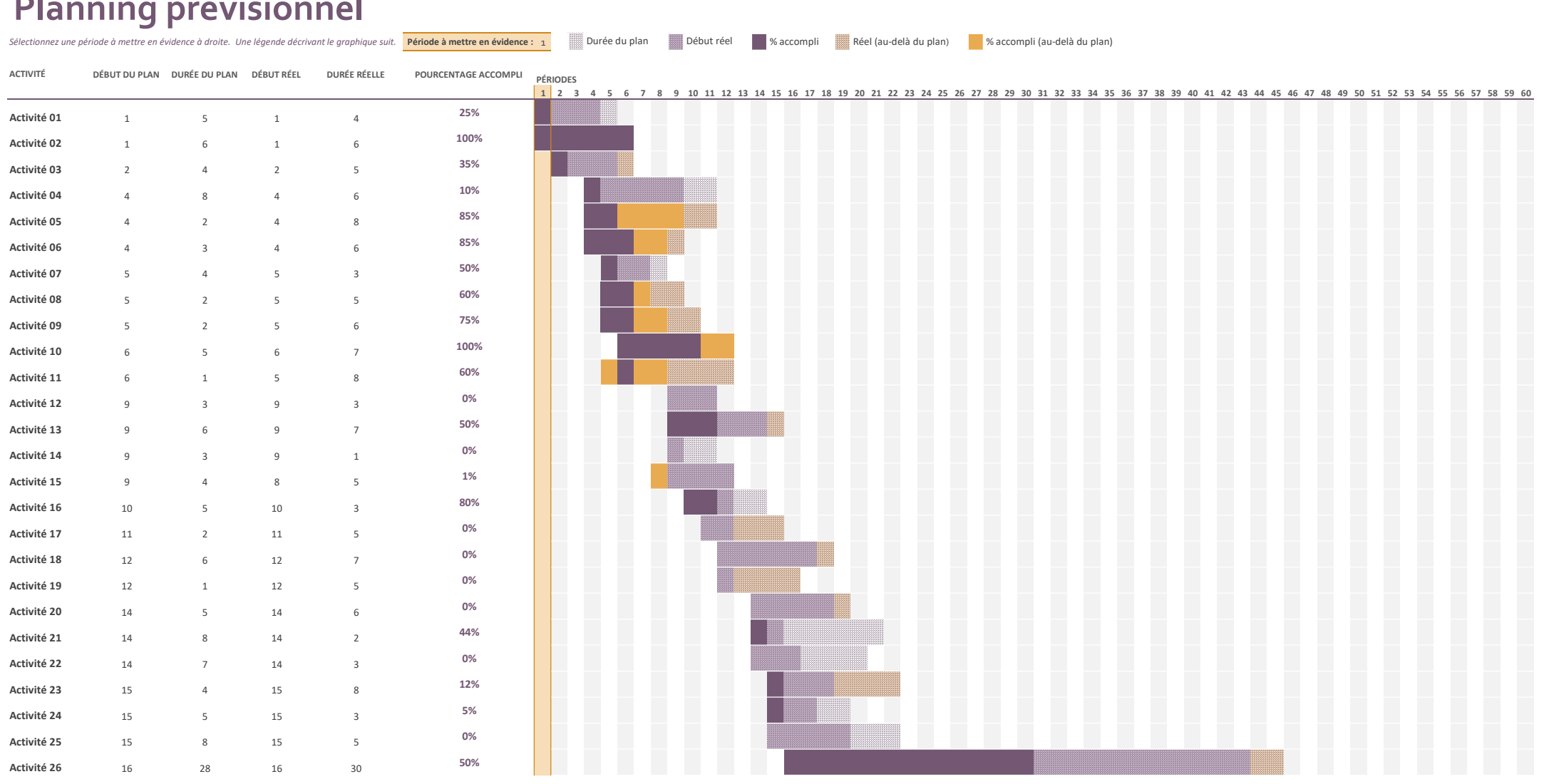

## Planning previsionnel